# The latex-lab-mathpkg  $code^*$

LATEX Project

August 15, 2024

#### **Abstract**

### **Contents**

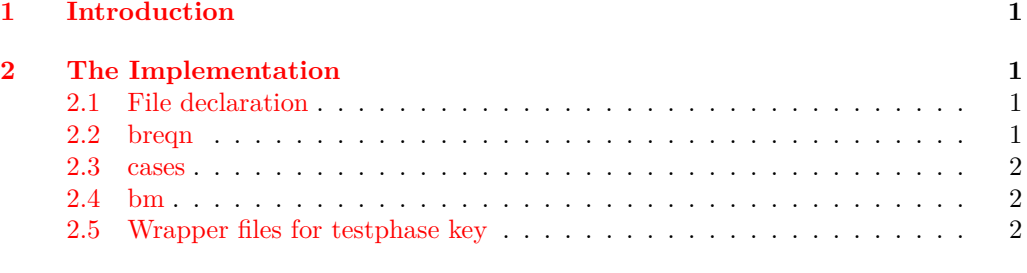

#### **[Index](#page-2-0) 2**

# <span id="page-0-0"></span>**1 Introduction**

This file implements adaptions to various math packages needed for the tagging project.

1

# <span id="page-0-1"></span>**2 The Implementation**

- 1  $\langle \texttt{@=math} \rangle$
- <sup>2</sup> ⟨∗kernel⟩

#### <span id="page-0-2"></span>**2.1 File declaration**

```
3 \ProvidesFile{latex-lab-mathpkg.ltx}
```
<sup>4</sup> [2023-01-05 v0.1a mathpkg adaptions]

#### <span id="page-0-3"></span>**2.2 breqn**

∗

```
5 \AddToHook{package/breqn/after}{
```

```
6 \RegisterMathEnvironment{dmath}
```

```
7 \RegisterMathEnvironment{dgroup*}
```

```
8 \AddToHook{env/dmath/begin}{\tagpdfparaOff}
```

```
9 \AddToHook{env/dgroup*/begin}{\tagpdfparaOff}
```
<sup>10</sup> }

#### <span id="page-1-0"></span>**2.3 cases**

Force loading of amsmath before cases.

```
11 \AddToHook {package/cases/before}{\RequirePackage{amsmath}}
```

```
12 \AddToHook{package/cases/after}{
```

```
13 \RegisterMathEnvironment{subnumcases}
```
<sup>14</sup> }

#### <span id="page-1-1"></span>**2.4 bm**

Similar to the amsbsy code in latex-lab-amsmath for  $\pmb{\text{prob}}$  we need to mark up copies as artifact:

```
15 \ExplSyntaxOn
16 \AddToHook{package/bm/after}
17 \frac{1}{2}18 \def\bm@pmb@@#1#2#3{{%
19 \hspace{13pt} \texttt{hbox\_set:} \label{thm:1} $$20 \dimen@#2\wd\tw@
21 \rlap{\box_use:N\l__math_tmpa_box}%
22 \tag_mc_end:\tag_mc_begin:n{artifact}
23 \tag_mc_reset_box:N\l__math_tmpa_box
24 \kern\dimen@
25 \raise1.5\dimen@\rlap{\box_use:N\l__math_tmpa_box}%
26 \kern\dimen@
27 \box_use_drop:N\l__math_tmpa_box
28 \tag_mc_end:\tag_mc_begin:n{}%
29 }}
30 }
31 \ExplSyntaxOff
32 ⟨/kernel⟩
```
#### <span id="page-1-21"></span><span id="page-1-17"></span><span id="page-1-14"></span><span id="page-1-10"></span><span id="page-1-9"></span><span id="page-1-2"></span>**2.5 Wrapper files for testphase key**

# <span id="page-2-0"></span>**Index**

The italic numbers denote the pages where the corresponding entry is described, numbers underlined point to the definition, all others indicate the places where it is used.

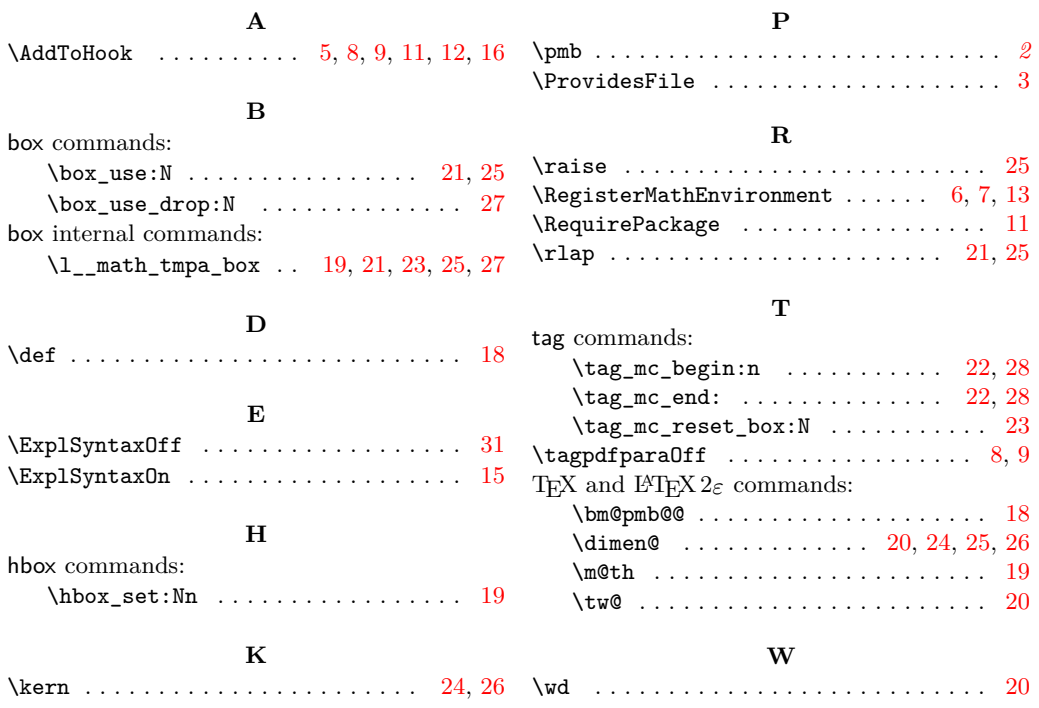